Octobre 1994

Ecole des Mines d'Albi-Carmaux Formation Initiale 2ème année

## **AUTOMATIQUE : SYSTEMES LIN ` EAIRES CONTINUS ´**  $(\text{à remettere pour le } 08/11/94)$

La modélisation simplifiée en vue de l'asservissement en position d'un actionneur électromécanique et de sa charge a conduit au schéma de la Figure 1.

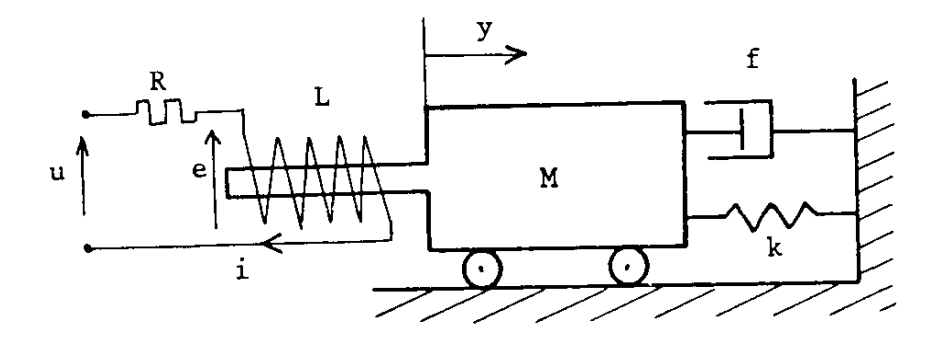

FIG.  $1 - Un$  actionneur électromécanique

L'ensemble chariot de masse  $M$ , ressort de raideur  $k$ , coefficient de frottement visqueux  $f$  modélise la partie mécanique.

L'ensemble résistance  $R$ , inductance  $L$ , force contre-électromotrice introduite par l'enroulement  $e(t) = \alpha \frac{dy}{dt}$ , force appliquée à la charge  $f(t) = \beta i(t)$ , caractérise la partie électrique.

Les variables  $u, i, y$  dénotent respectivement la tension à l'entrée, le courant dans l'enroulement et la position de la charge à partir d'un état d'équilibre.

On adopte les valeurs numériques suivantes :

 $M = 30 kg$ ,  $k = 15 N/m$ ,  $f = 15 N.s/m$ ,  $R = 10 \Omega$  $L = 10 H$ ,  $\alpha = 0.2 V \cdot s/m$ ,  $\beta = 6 N/A$ 

- 1) Etablir les équations électriques et mécaniques du système.
- 2) Calculer  $Y(p) = \mathcal{L}[y(t)]$  en fonction de  $U(p) = \mathcal{L}[u(t)]$  et des conditions initiales.
- 3) Donner l'ordre, la classe et le gain du système.
- 4) Etudier la stabilité du système.
- 5) Calculer la réponse  $y(t)$  pour une entrée nulle lorsque l'état initial est :  $y(0) = 1 m$ ,  $\dot{y}(0) = 1 m/s$ ,  $i(0) = 0$ . (On donnera l'expression analytique de cette réponse). Tracer cette réponse.
- 6) Calculer la réponse  $y(t)$  lorsqu'on applique un échelon de tension  $u =$ <sup>100</sup> V avec des conditions initiales nulles. (On donnera l'expression analytique de cette réponse). Tracer cette réponse.
- 7) Donner la valeur du temps de réponse à  $5\%$ .
- 8) Calculer la fréquence de coupure à  $-3$  dB du système.
- 9) Tracer le lieu de Nyquist.
- 10) Tracer le lieu de Black-Nichols.
- 11) Tracer le lieu de Bode.

 $A$  chaque fois qu'on utilisera MATLAB pour résoudre une question, on fournira le listing correspondant commenté.